## CRISP-DM

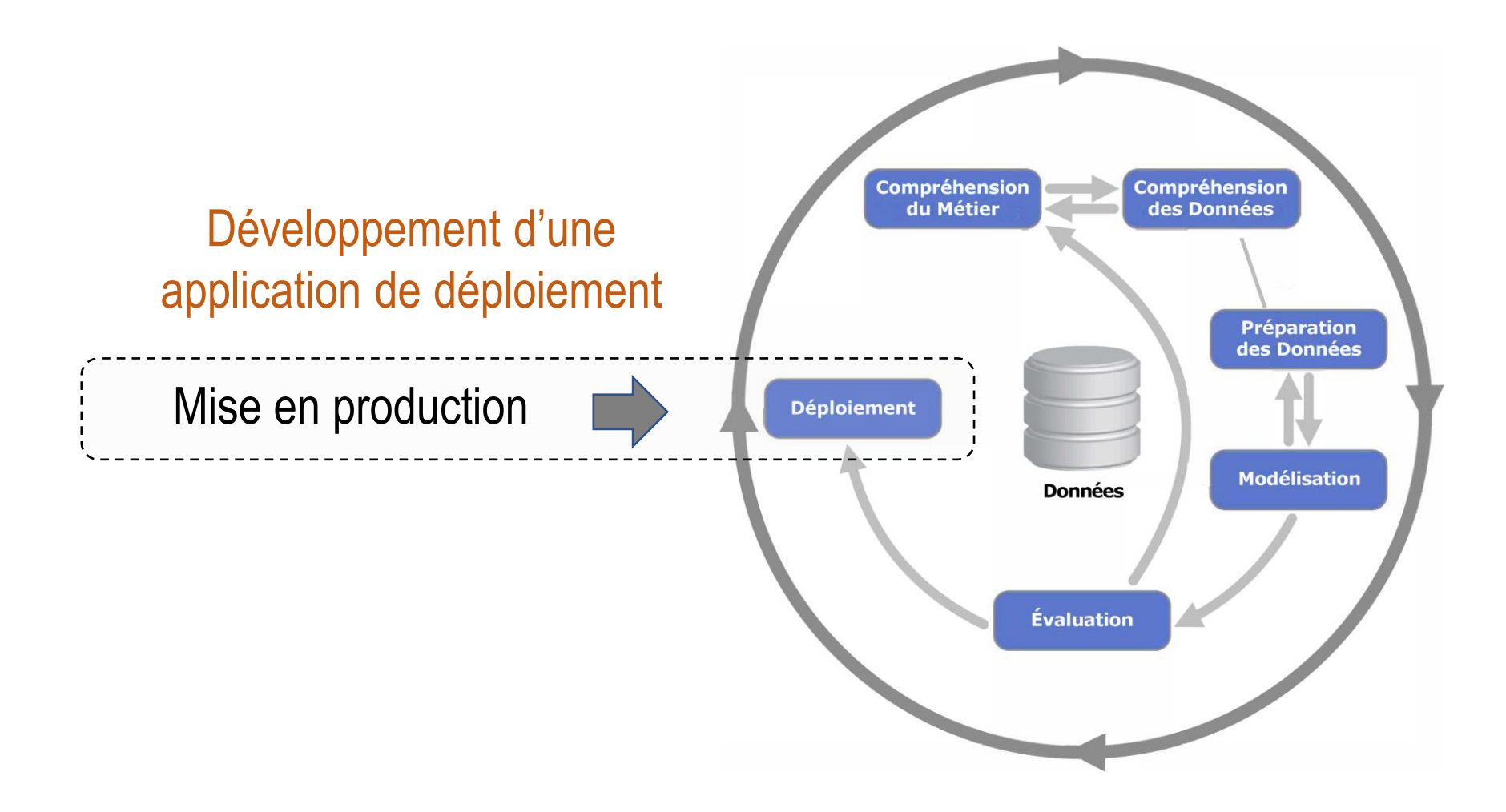

[https://fr.wikipedia.org/wiki/Cross\\_Industry\\_Standard\\_Process\\_for\\_Data\\_Mining](https://fr.wikipedia.org/wiki/Cross_Industry_Standard_Process_for_Data_Mining)

## Données de modélisation

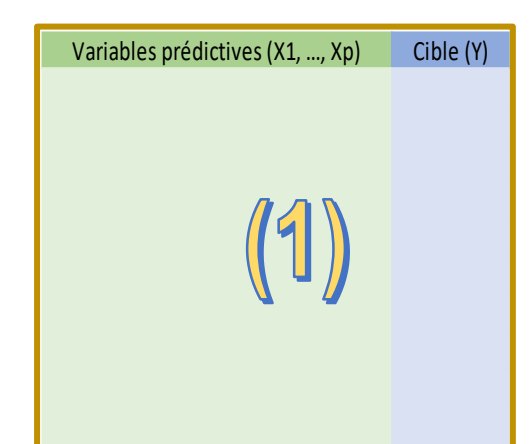

## Modélisation (ex. Arbre de décision) Construction du modèle à partir des données

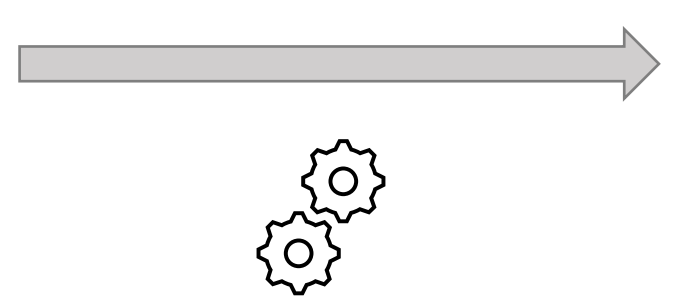

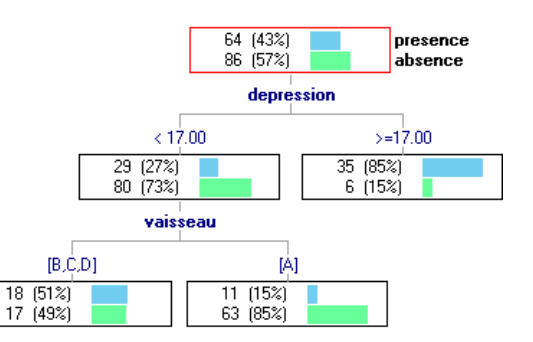

Exportation du modèle dans un fichier qui sera utilisé pour le déploiement

Enormément de choses se passent ici : préparation des données, transformations, sélection de variables, optimisation des paramètres des algorithmes de machine learning, … et aussi l'évaluation des performances prédictives !

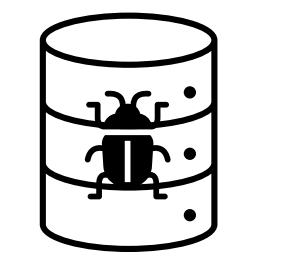

 $\bar{\mathbf{o}}$ 

A fournir avec le programme qui permet de l'exploiter pour le déploiement.

mon\_modele.sav

## Schéma de fonctionnement de l'application

![](_page_2_Figure_1.jpeg)

Même idée pour le « scoring » où, cette fois, la sortie contient les scores des individus à traiter